#### **KARTA PRZEDMIOTU**

## **Cykl kształcenia od roku akademickiego: 2022/2023**

## **I.** Dane podstawowe

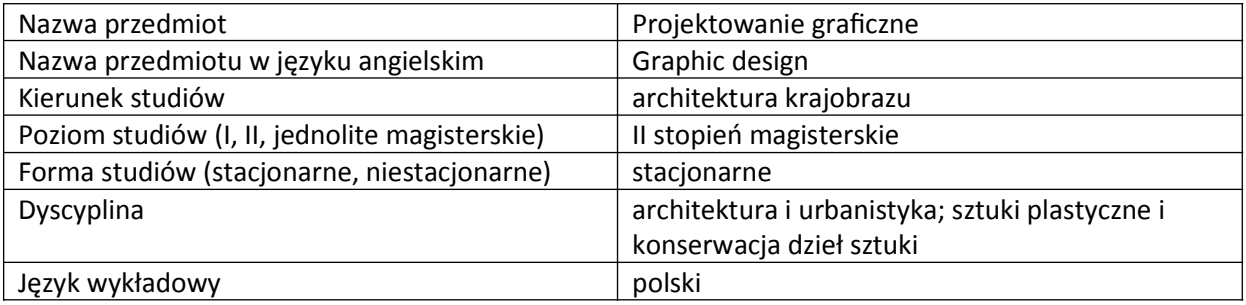

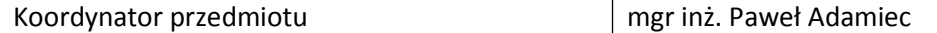

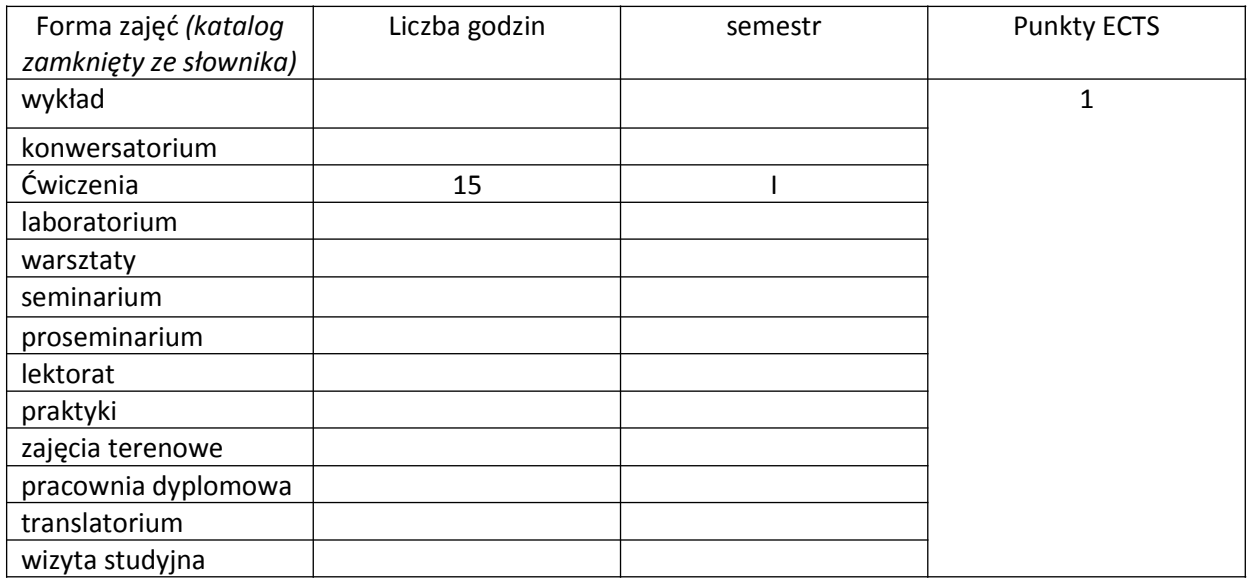

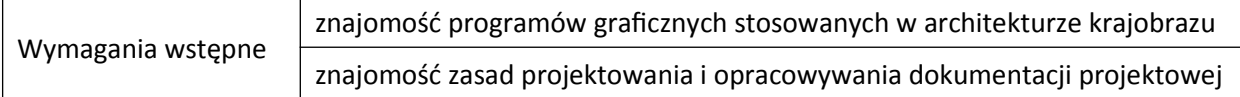

## **II. Cele kształcenia dla przedmiotu**

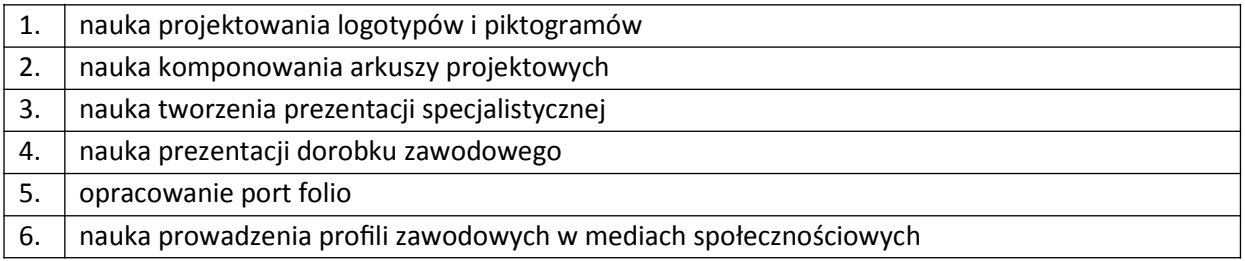

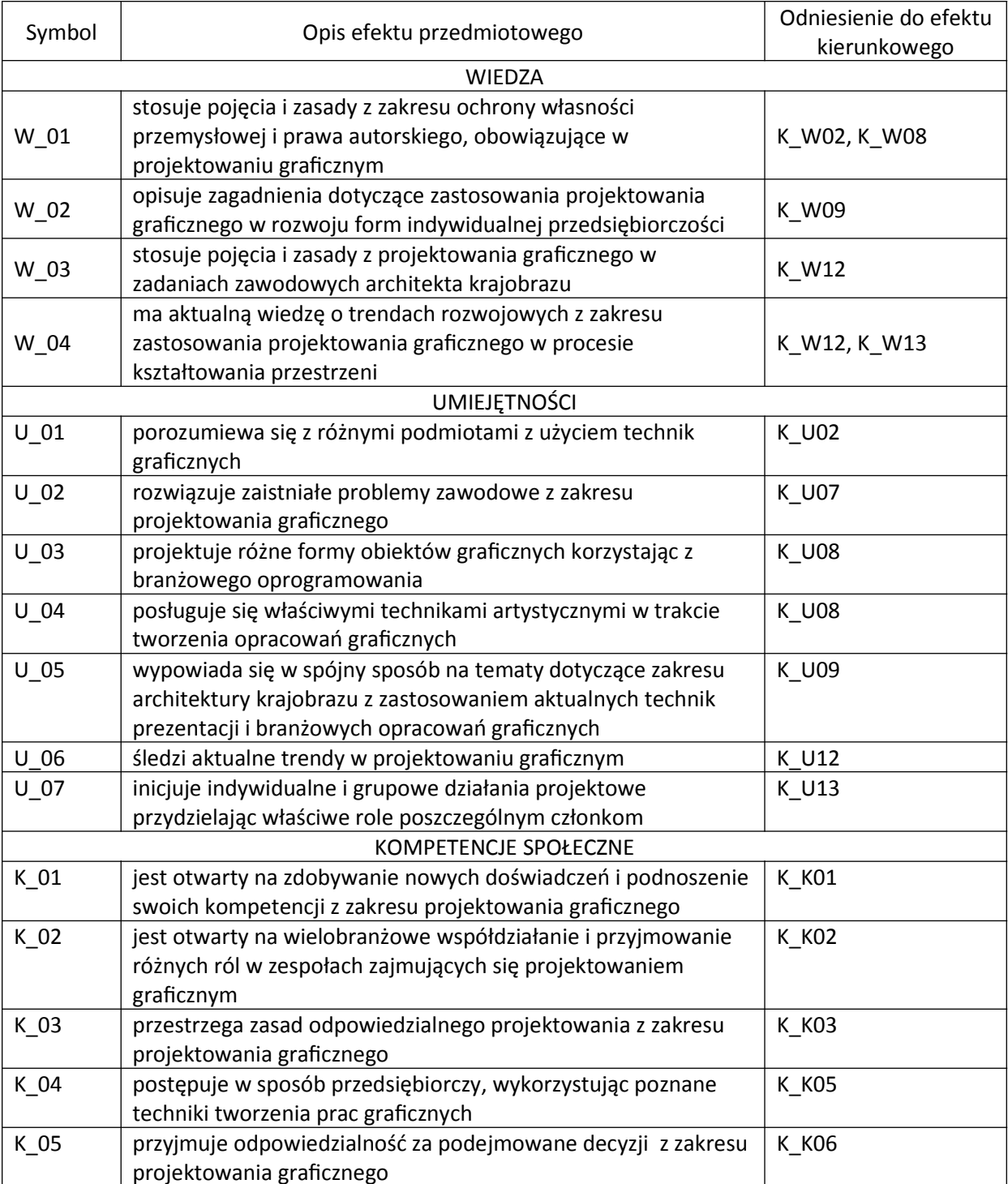

# **III. Efekty uczenia się dla przedmiotu wraz z odniesieniem do efektów kierunkowych**

## **IV. Opis przedmiotu/ treści programowe**

1.Zasady komponowania i opracowywania arkuszy, plansz i dokumentacji projektowych.

2.Trendy w rozwinięciach projektowych w architekturze krajobrazu.

3.Projektowanie logotypów i piktogramów.

4.Port folio architekta krajobrazu.

5.Prezentacja specjalistyczna.

6.Media społecznościowe a architektura krajobrazu.

#### **V. Metody realizacji i weryfikacji efektów uczenia się**

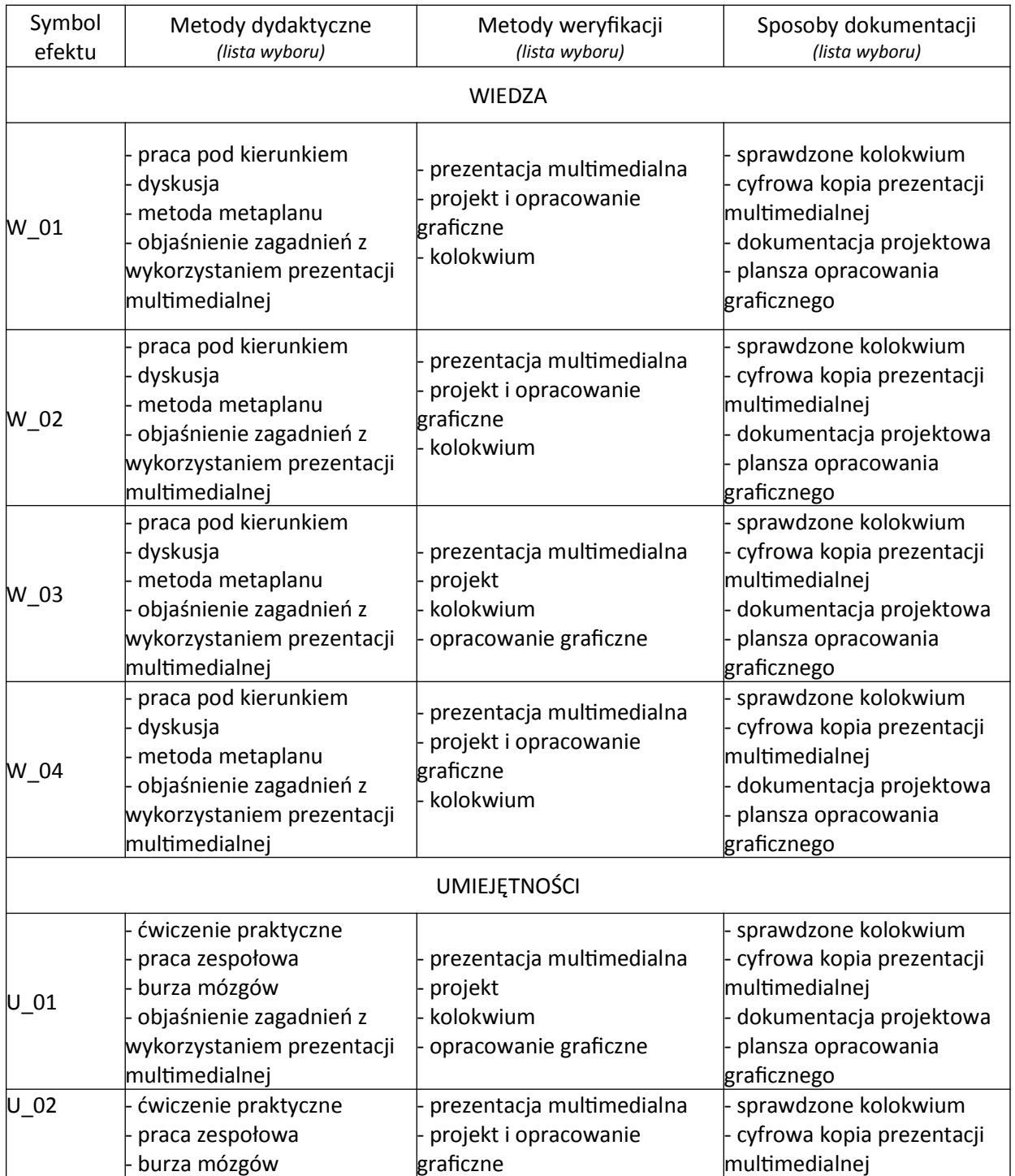

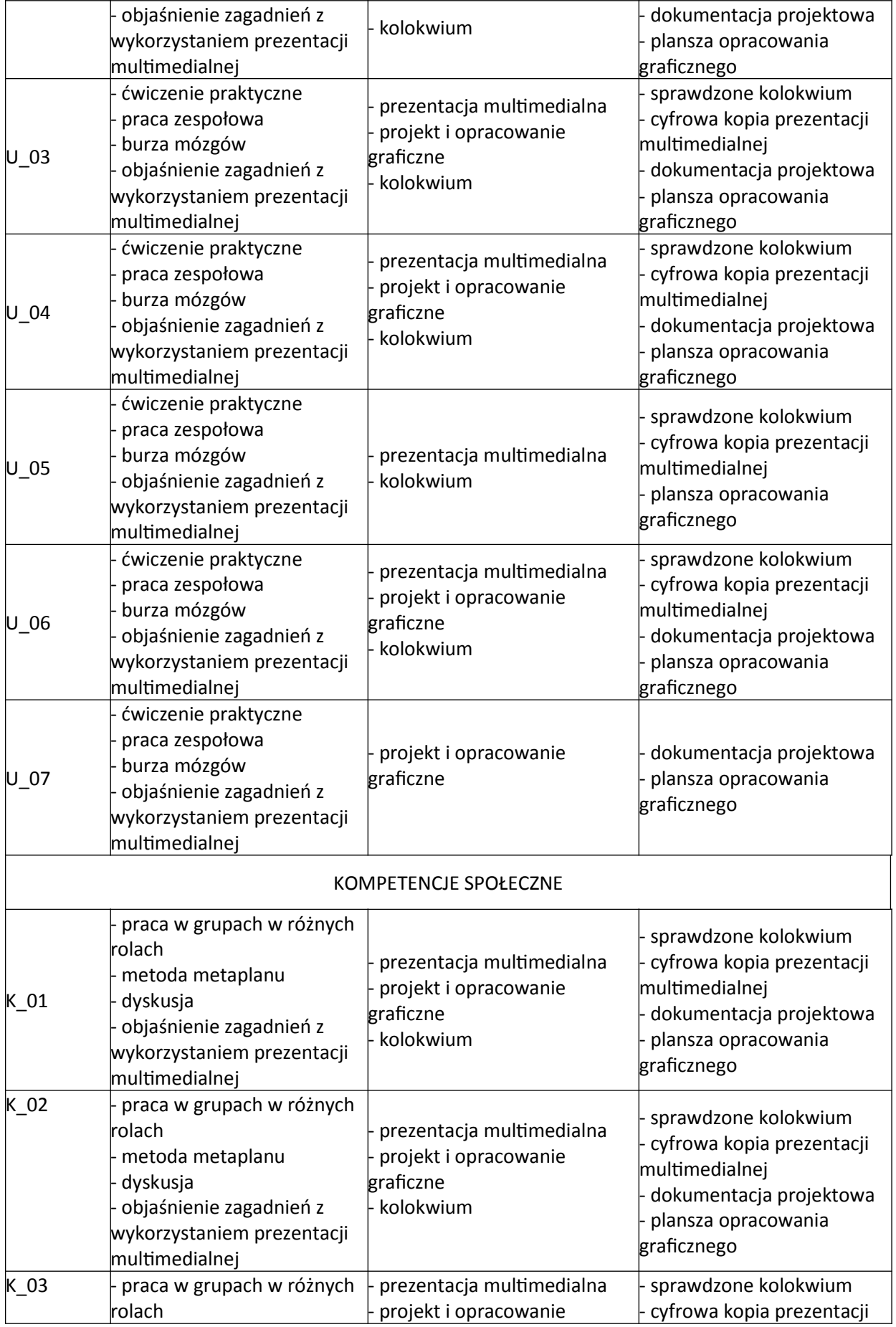

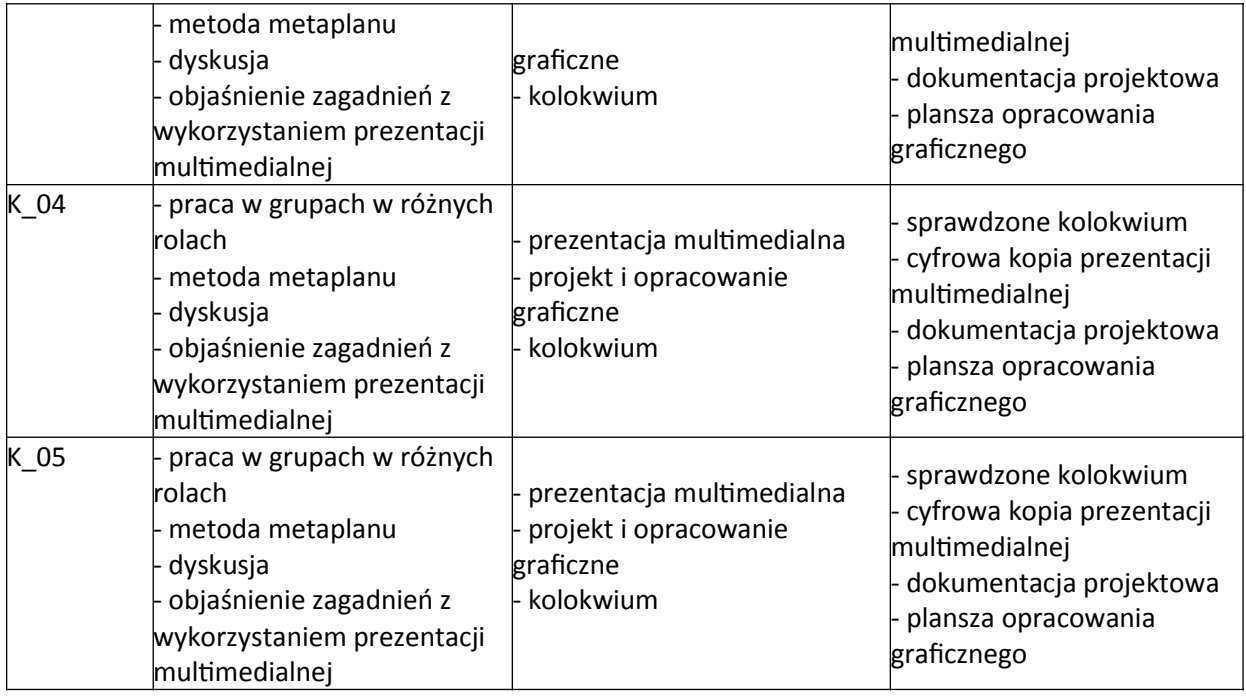

#### **VI. Kryteria oceny, wagi**

Na końcową ocenę z ćwiczeń składają się:

- zaliczenie kolokwium 50% ,
- przygotowanie prezentacji i pracy projektowej 30%,
- aktywny udział w części praktycznej ćwiczeń 20%.

Aby uzyskać pozytywną ocenę należy oddać wszystkie wymagane na ćwiczeniach prace.

Kryteria oceniania prac na kolokwium pisemnym:

- 91 100% punktów z egzaminu ocena 5,0
- 81 90% punktów z egzaminu ocena 4,5
- 71 80% punktów z egzaminu ocena 4,0
- 61 70% punktów z egzaminu ocena 3,5
- 50 60% punktów z egzaminu ocena 3,0

#### **VII. Obciążenie pracą studenta**

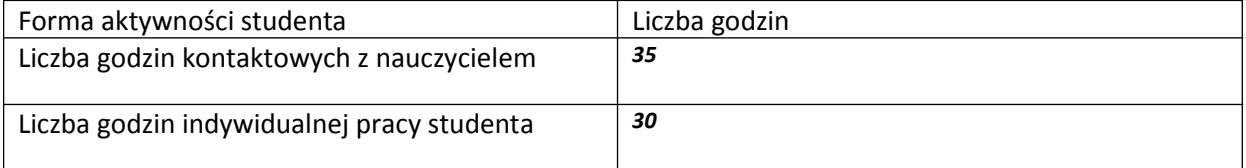

### **VIII. Literatura**

Literatura podstawowa Dabney D., Calvert S., Casey A. 2012,Szkoła projektowania graficznego Newmark Q. 2015. Podręcznik grafiki użytkowej Raynolds G. 2010.Zen prezentacji - pomysły i projekty. Jasne zasady i techniki tworzenia doskonałych prezentacji.

Literatura uzupełniająca Babiuch M., AutoCAD 2012 i 2012 PL. Ćwiczenia praktyczne Drew J.T. & Meyer S.A .2012. Zarządzanie kolorem